E Std 802.3-2022/Cor 1 D2.0 Multi-Gigabit Automotive MDI Return Loss Initial Working Group ballot comm

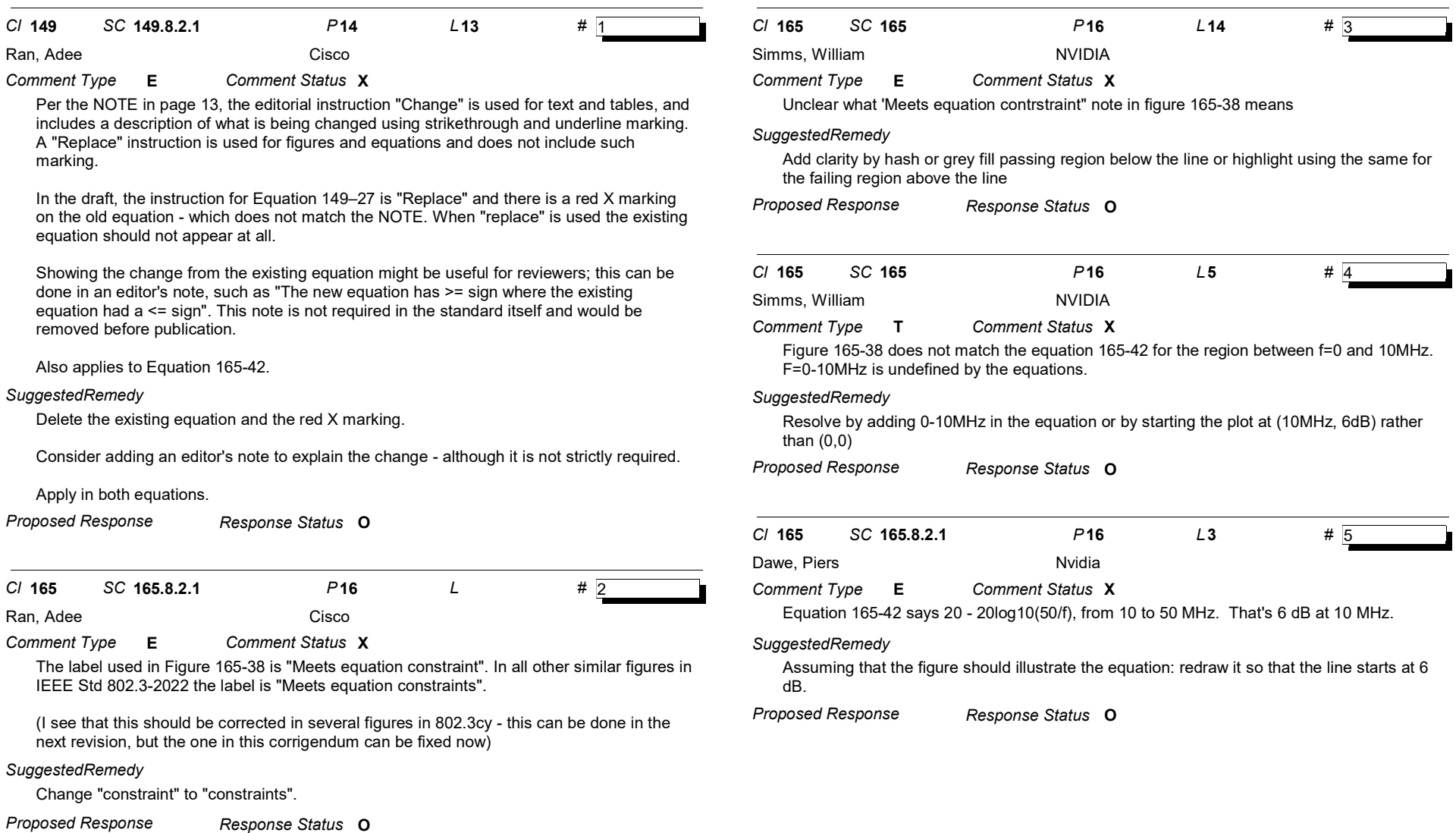

Comment ID 5 Page 1 of 1